## **StatemodelProvider (Beispiele)**

## **Statuswechsel**

import org.nuclos.api.provider.StatemodelProvider;

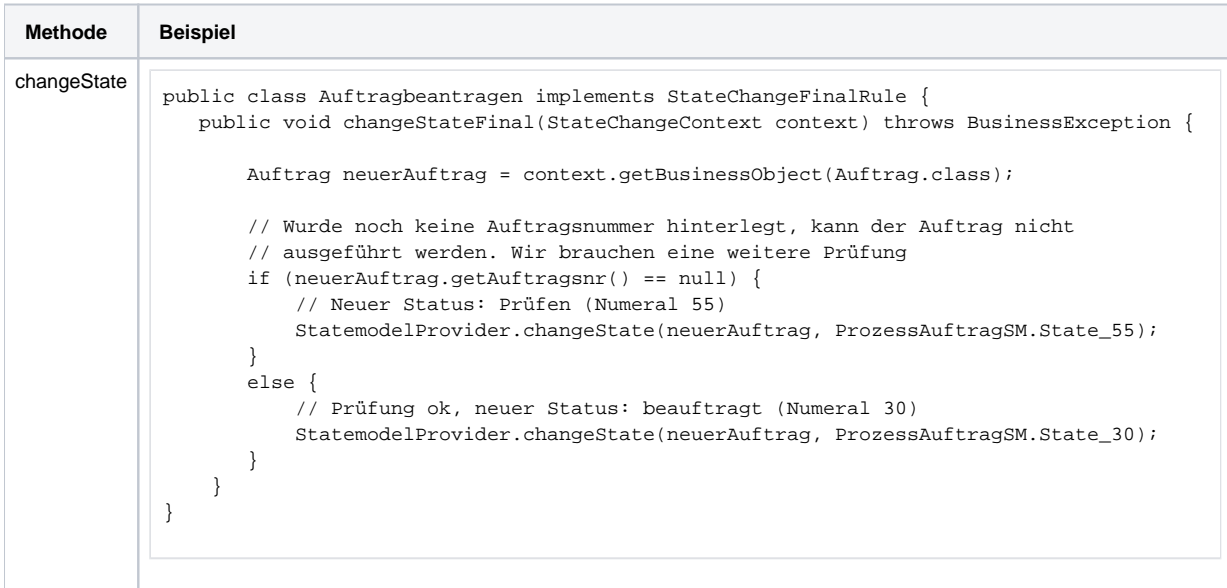